### **BAB IV. ANALISIS DAN PERANCANGAN SISTEM**

#### **4.1 Gambaran Umum Sistem**

Sistem yang dibuat adalah sistem yang digunakan untuk mengidentifikasi ujaran kebencian menggunakan metode klasifikasi dengan menggunakan algoritma *naïve bayes classifier.* Data yang digunakan pada penelitian ini adalah data yang telah dikumpulkan dari media sosial tiktok. Pengambilan data dilakukkan pada akun denga username "@chikaku", menurut beberapa media akun dengan username tersebut diberitakan sedang mendapatkan banyak hujatan dari netizen Indonesia karena memiliki konflik dengan beberapa pengguna Tiktok lainnya. Data yang dikumpukan sebanyak 500 data komentar dengan 2 label yaitu negatif dan positif. Jumlah untuk data yang diambil tidak seimbang antara komentar yang termasuk *ujaran kebencian* dan *bukan ujaran kebencian*. Perlabelan data dibantu oleh mahasiswa dari jurusan sastra Bahasa Indonesia dari Universitas Negeri Malang.

Sistem ini dibangun menggunakan bahasa pemrograman python. Proses pelatihan data dapat dilakukan dengan menggunakan antarmuka web yang dibuat. Proses pelatihan diawali dengan menginputkan dataset yang telah memiliki label ke database. Setelah itu data akan melalui prses *text preprocessing* dan akan menghasilkan dataclean. Kemudian data tersebut akan melalui proses pembobotan dengan *Term Weighting TF-IDF*. Kemudian proses data akan dilanjutkan ke proses klasifikasi menggunakan algoritma *naïve bayes classifier,* dan akan memberika hasil berupa *precission, recall, accuracy* dan *f-measure.* Sistem ini juga dapat di gunakan pengguna tiktok untuk mengecek komentar yang di inputkan dan nantinya akan diproses oleh sistem dan didapatkan hasil prediksi dari sistem.

#### **4.2 Analisis Pengguna**

Sistem ini memiliki 2 jenis pengguna yaitu admin dan pengguna. Admin dapat melakukan manajemen data dan klasifikasi. Sedangkan pengguna hanya dapat menginput data dan melihat hasil klasifikasi.

#### **4.3 Analisis Kebutuhan Fungsional**

Berikut ini adalah analisis kebutuhan fungsional dari sistem yang dikembangkan pada penelitian ini.

- a. Sistem dapat melakukan *text preprocessing* untuk mendapatkan hasil teks yang dibutuhkan dalam proses klasifikasi menggunakan algoritma *Naïve Bayes Classifier*
- b. Sistem dapat melakukan klasifikasi komentar yang dimasukkan oleh pengguna.
- c. Sistem dapat menghitung nilai *precision, recall* dan *f-measure* dari algoritma *Naïve Bayes Classifier* dengan data berupa komentar dari media sosial tiktok.

#### **4.4 Analisis Kebutuhan Non Fungsional**

Dalam penelitian ini terdapat kebutuhan non fungsional meliputi perangkat lunak dan perangkat keras yang digunakan. Berikut ini merupakan rincian kebutuhan non fungsional sistem:

### 4.4.1 Kebutuhan Perangkat Lunak

Berikut ini merupakan perangkat lunak yang digunakan untuk membangun sistem:

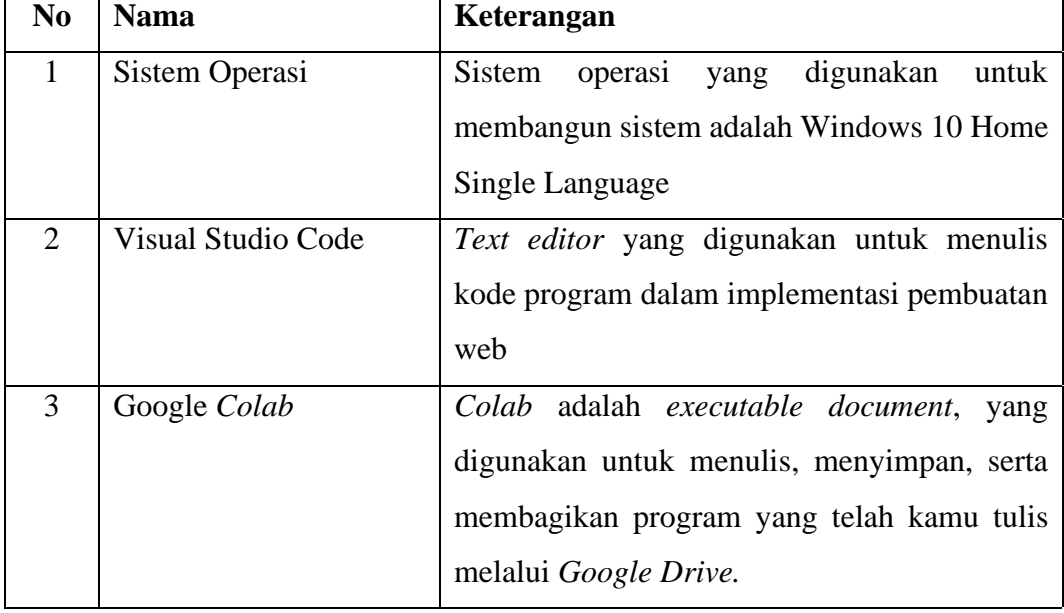

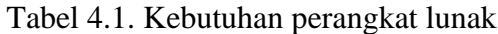

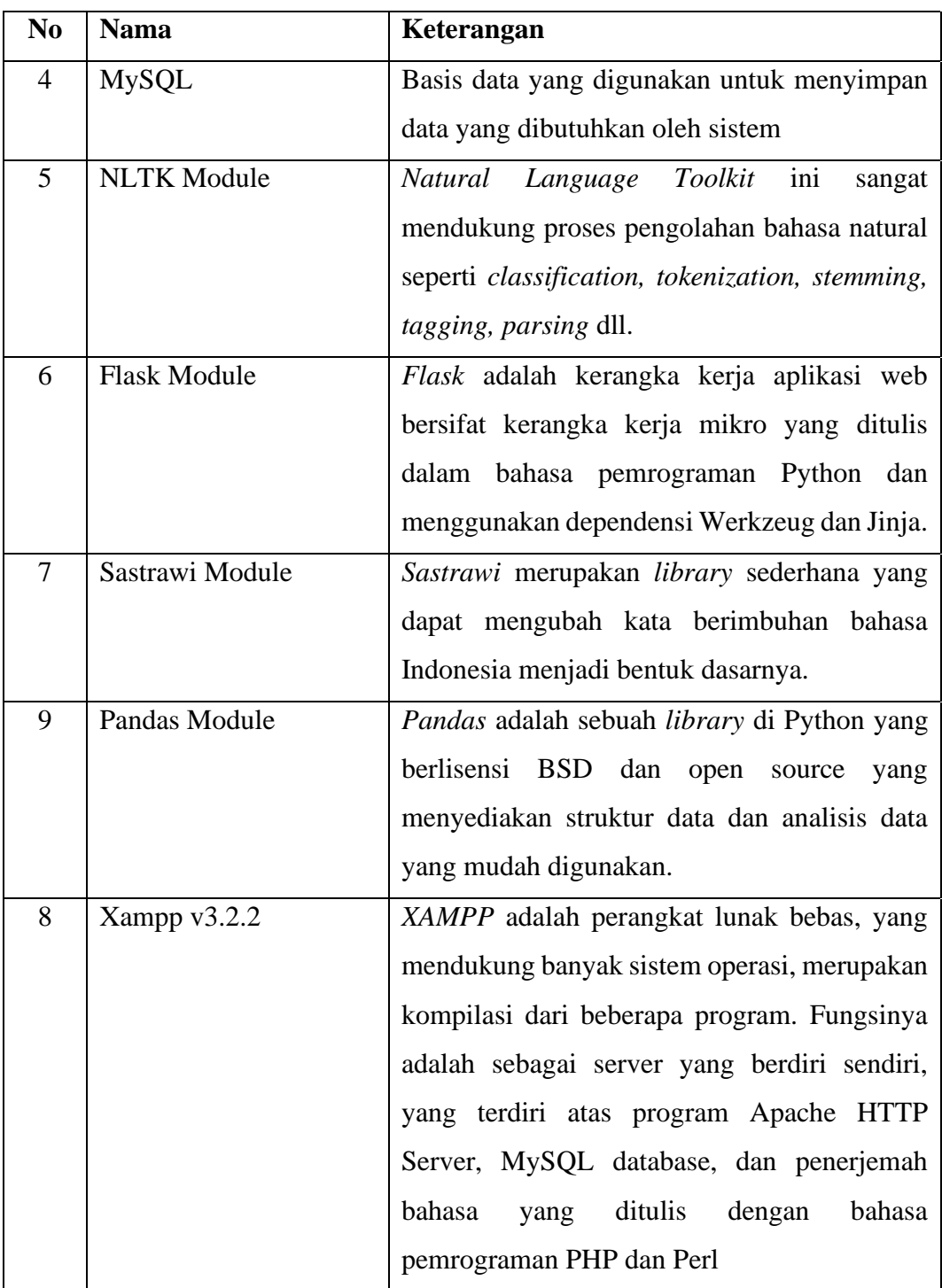

## 4.4.2 Kabutuhan Perangkat Keras

Berikut ini merupakan perangkat keras yang digunakan untuk membangun sistem:

| N <sub>0</sub> | <b>Nama</b> | Keterangan                               |
|----------------|-------------|------------------------------------------|
|                | Processor   | Intel(R) Core(TM) i5-6200U CPU @ 2.30GHz |
|                |             | 2.40 GHz                                 |
|                | <b>RAM</b>  | 8.00 GB                                  |
| 3              | Penyimpanan | <b>SSD 256 GB</b>                        |

Tabel 4.2. Kebutuhan perangkat keras

#### **4.5 Perancangan Sistem**

#### 4.5.1 *Use Case Diagram*

*Use case diagram* merupakan diagram yang menggambarkan hubungan aktor dengan sistem. Pada sistem ini memiliki 2 aktor yaitu admin dan pengguna.

*Use case diagram* admin dapat dilihat pada gambar 4.1.

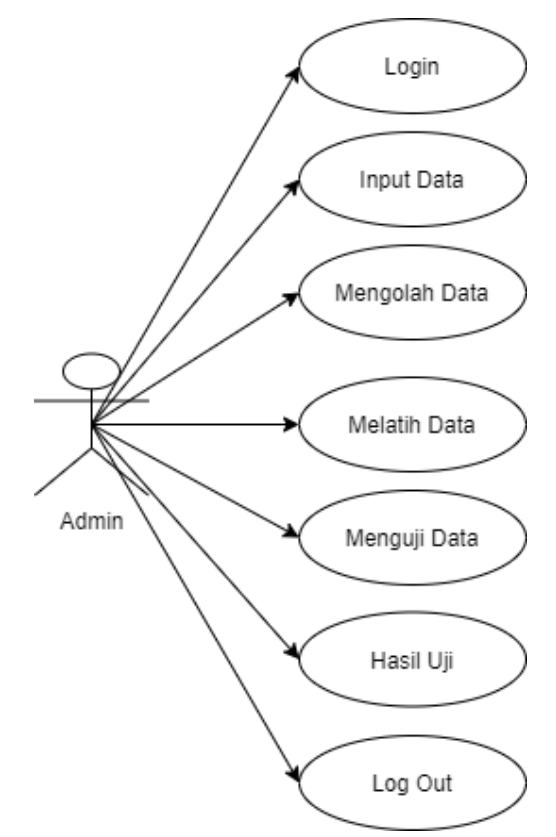

Gambar 4.1. *Use case diagram* Admin

Pada *use case diagram* yang terdapat pada gambar 4.1. menunjukkan bahwa admin dapat melakukan beberapa aksi pada sistem. Admin dapat melakukan login dan logout kemudian melakukan klasifikasi, melakukan melakukan manajemen pada data dan melihat hasil klasifikasi.

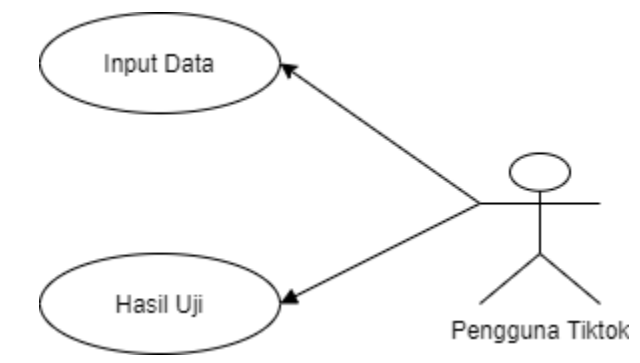

*Use case diagram* pengguna dapat dilihat pada gambar 4.2.

Gambar 4.2. *Use case diagram* Pengguna

Pada gambar 4.2. dijelaskan bahwa pengguna dapat melakukan input data klasifikasi komentar, dan melihat hasil uji.

4.5.2 *Use Case Scenario*

*Use case scenario* mendeskripsikan *use case diagram* dalam bentuk tekstual dengan menjelaskan interaksi antara actor dengan sistem. Berikut ini adalah *use case scenario* dari *use case diagram* yang telah dibuat.

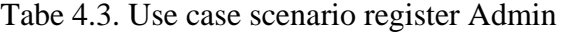

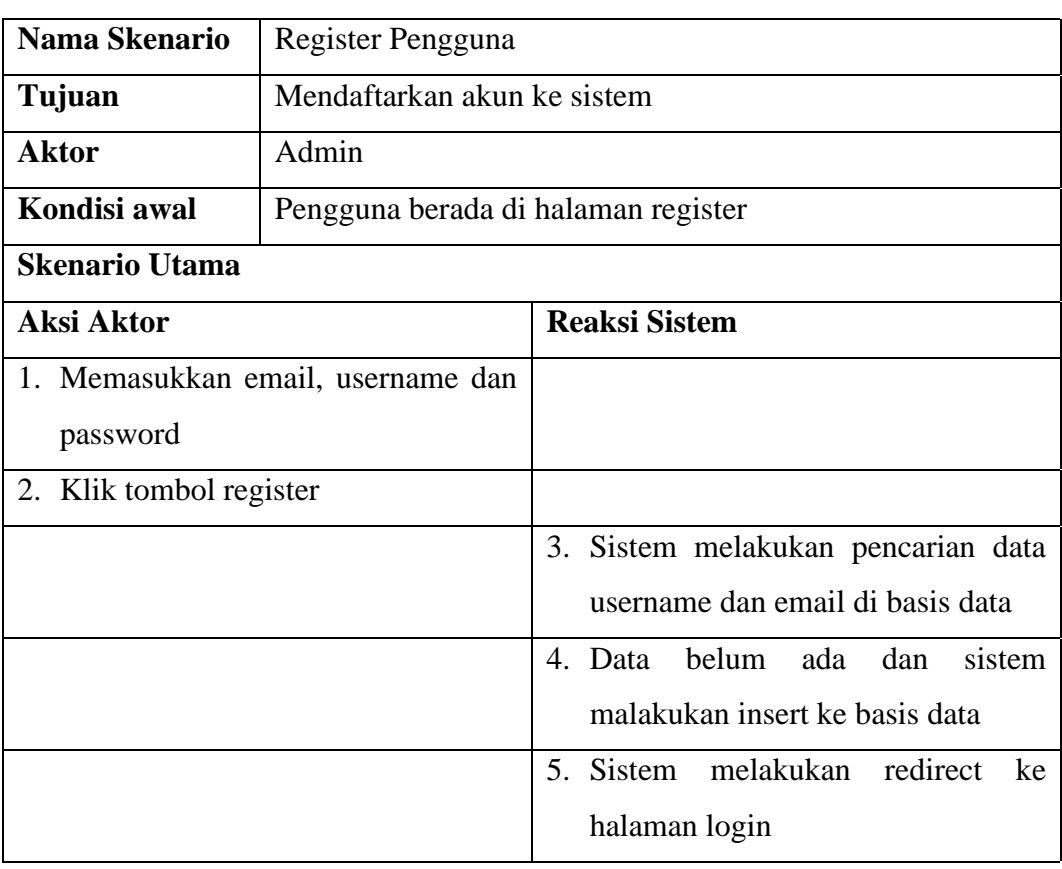

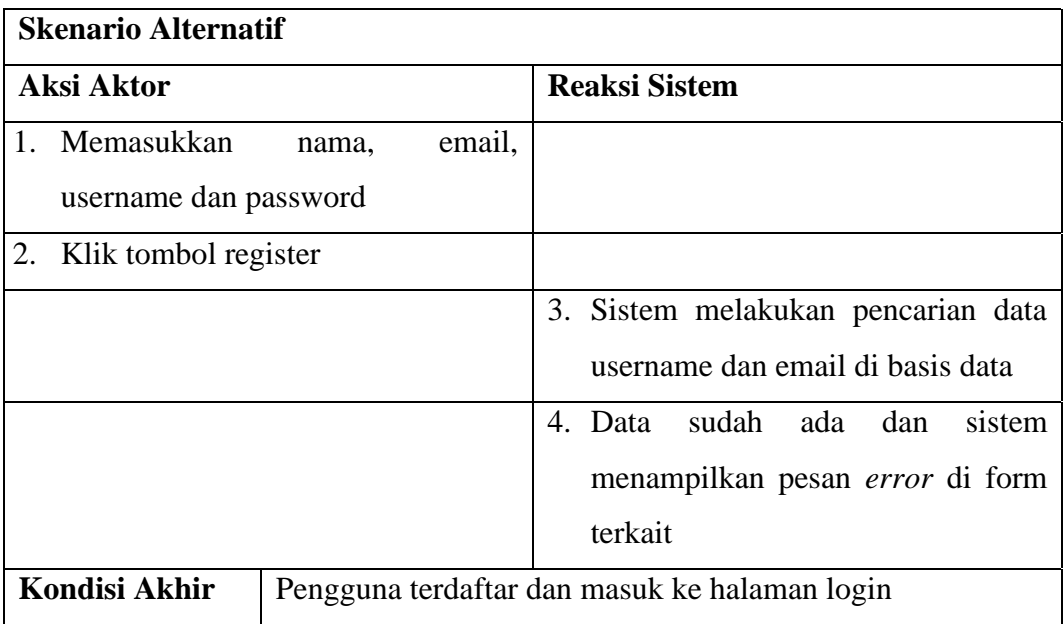

### Tabel 4.4. Use case scenario login

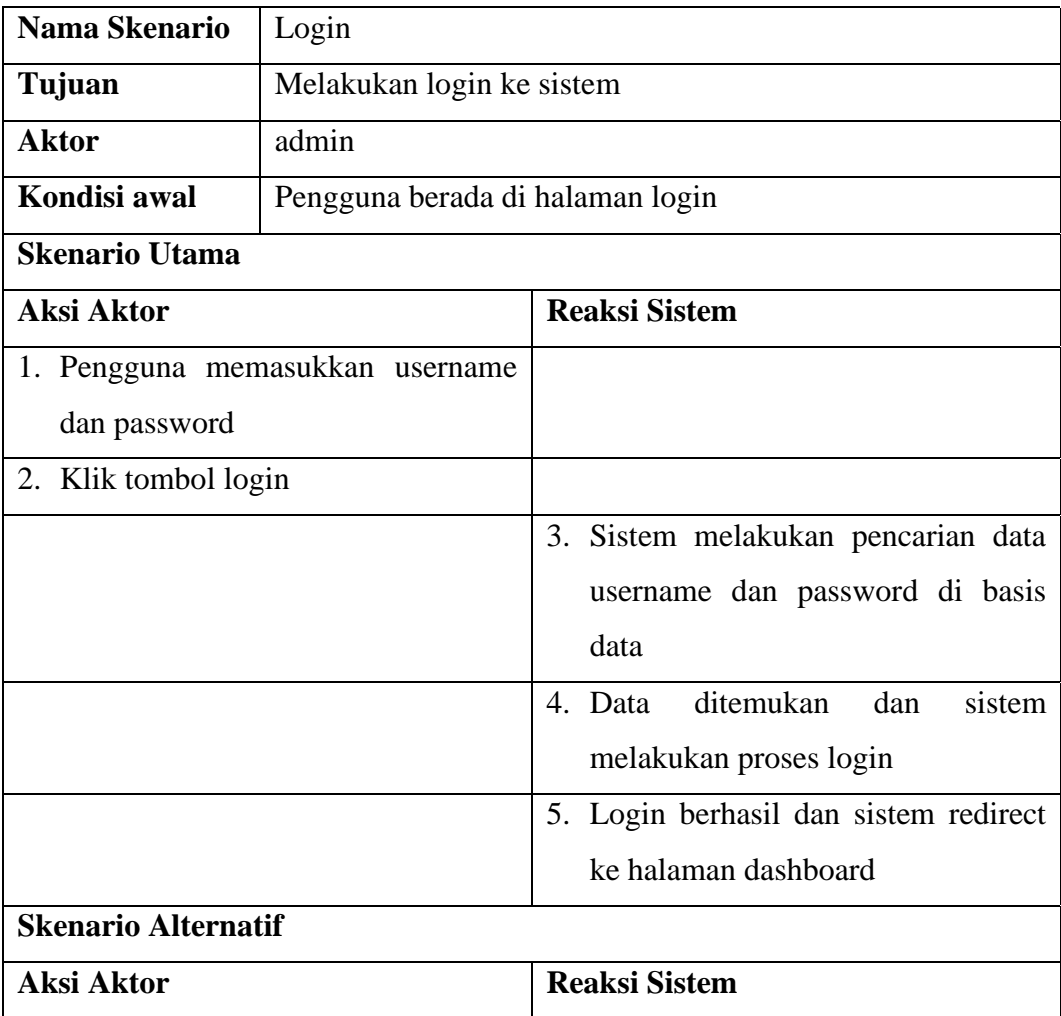

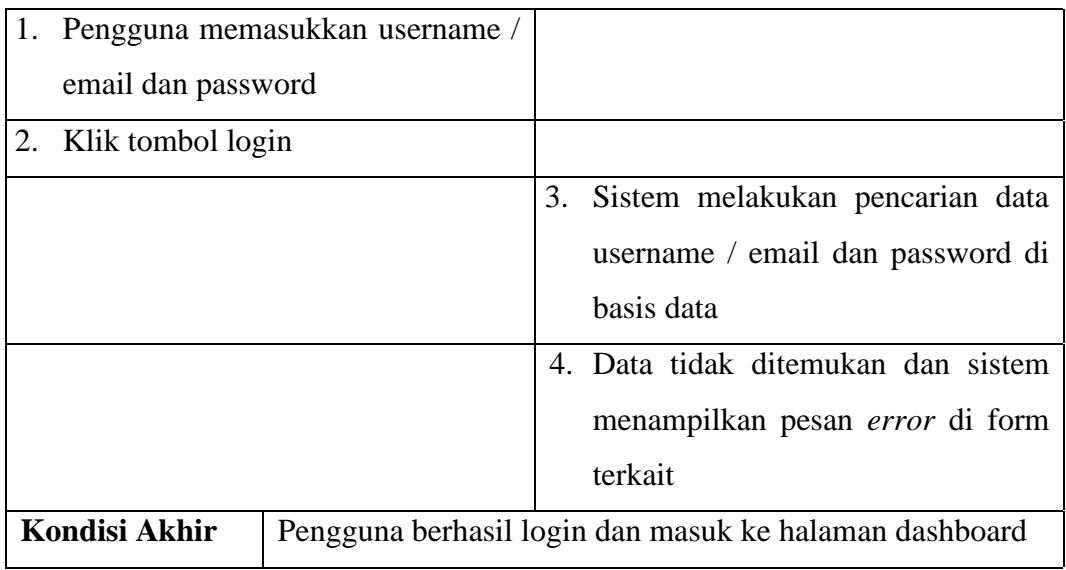

## Tabel 4.5. Use case scenario logout

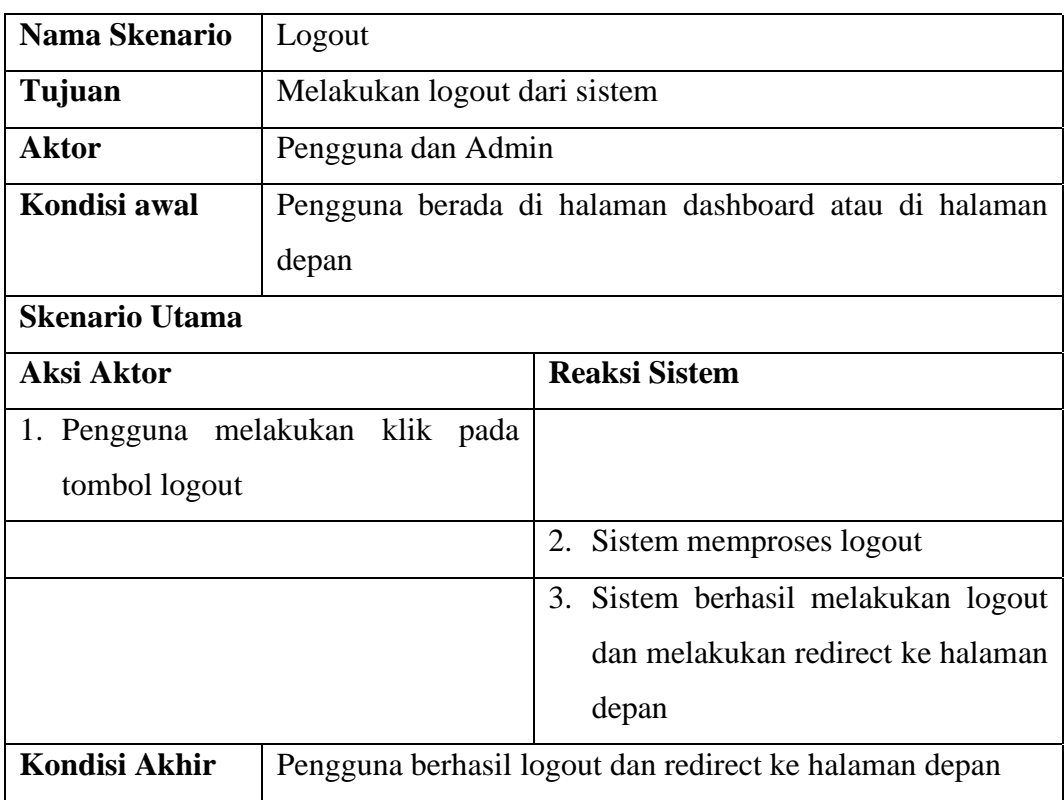

### Tabel 4.6. Use case scenario klasifikasi

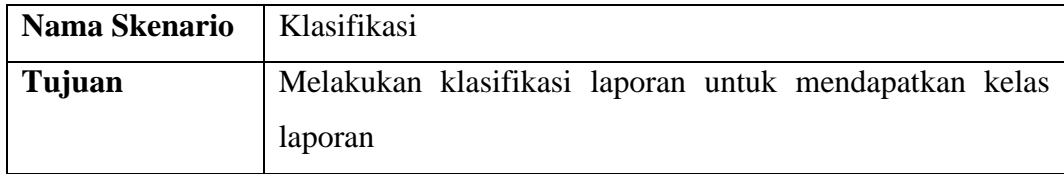

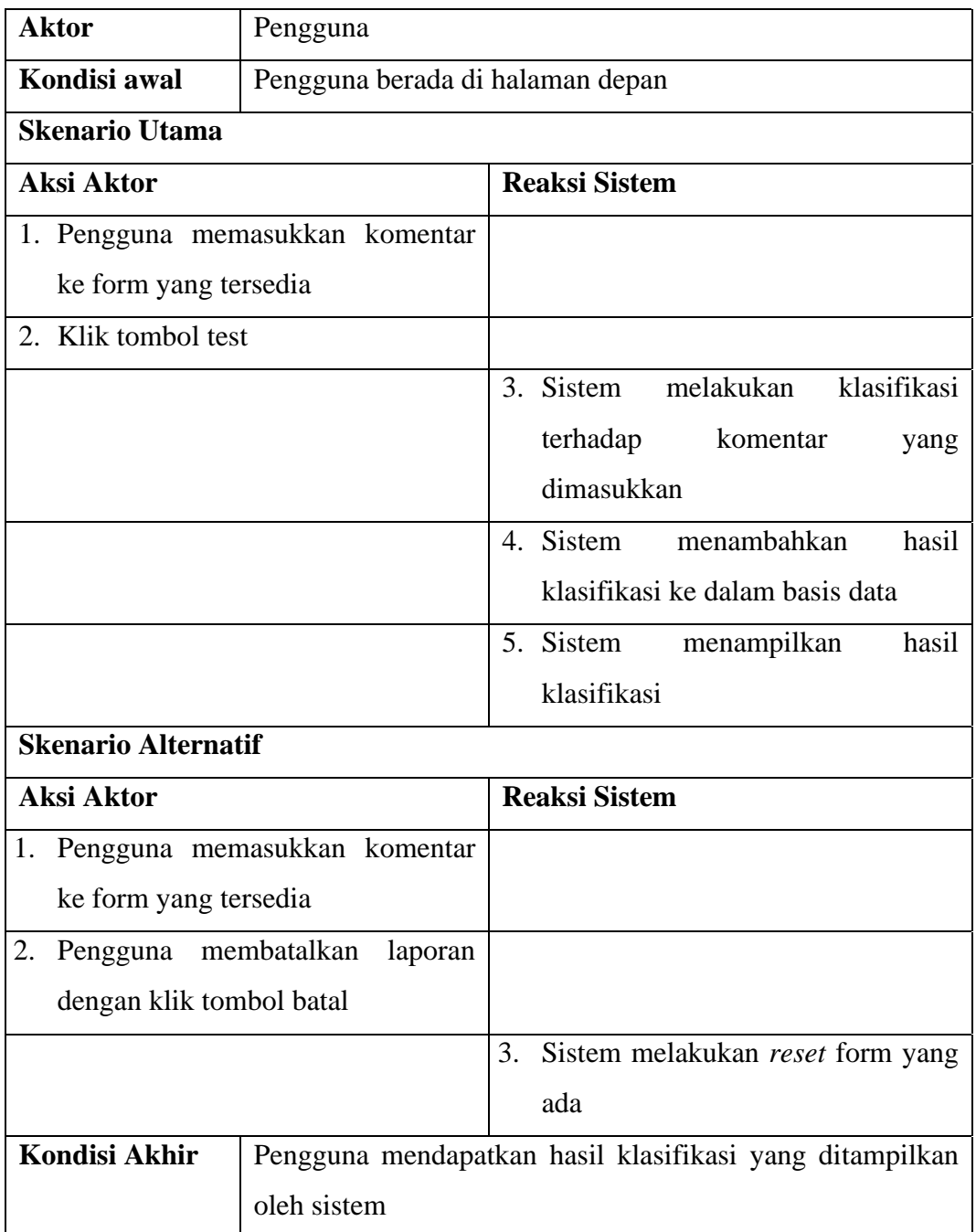

### Tabel 4.7. Use case scenario melihat dataset

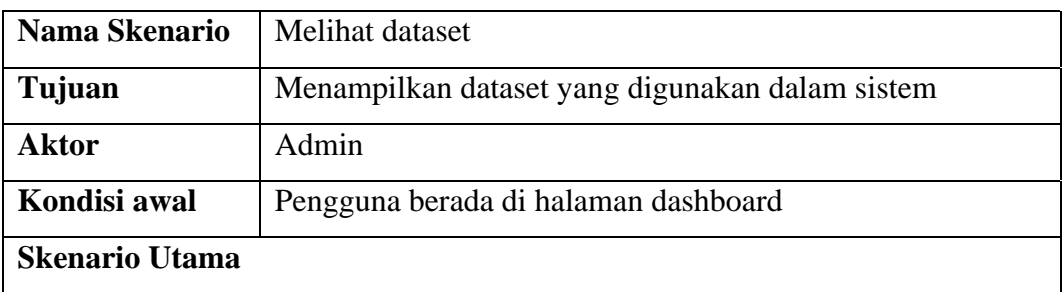

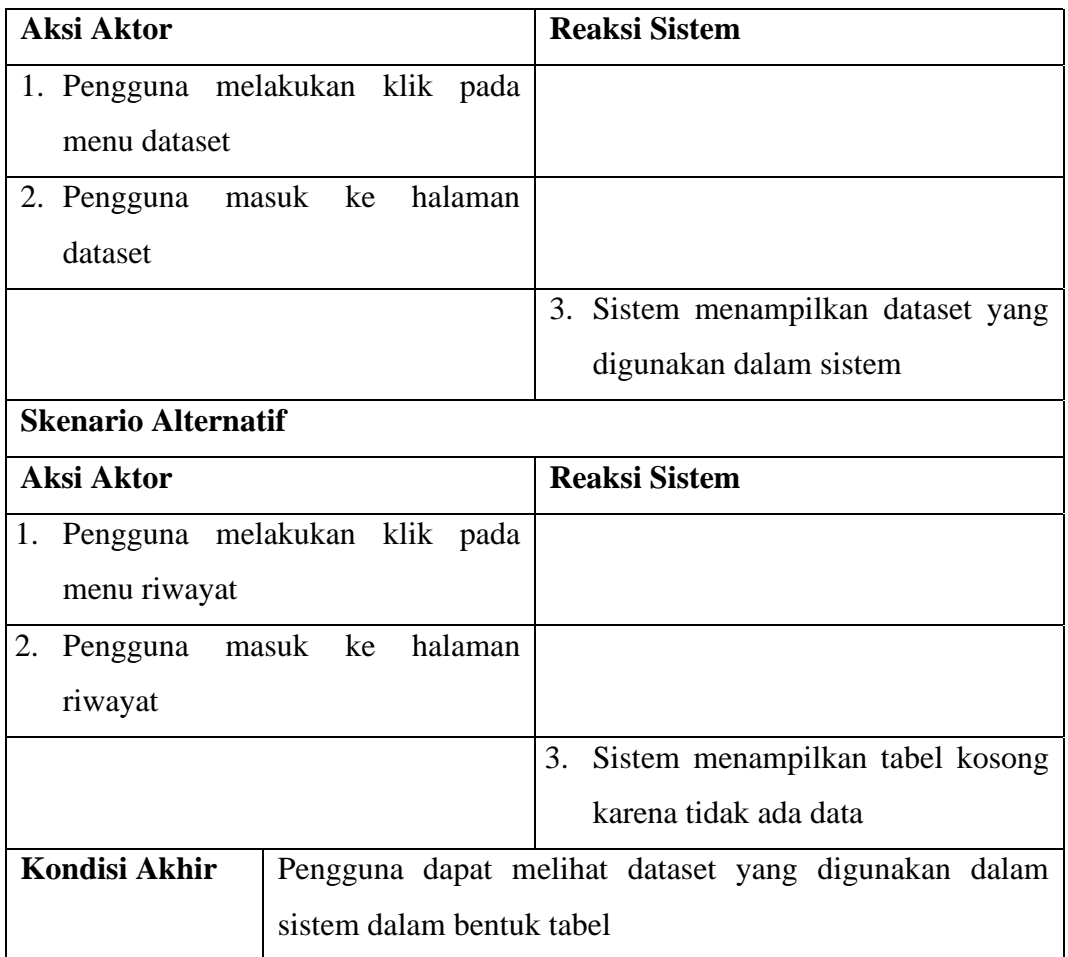

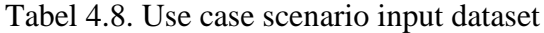

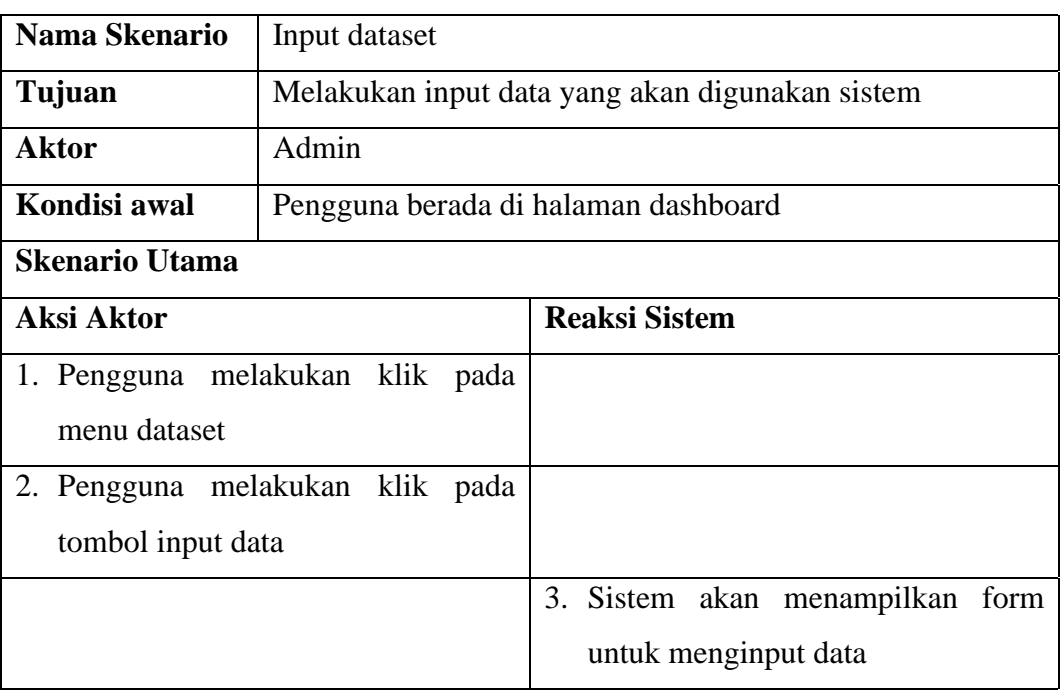

|               |                                      | 4. Sistem menampilkan <i>alert</i> jika data<br>berhasil di input |  |  |  |  |  |
|---------------|--------------------------------------|-------------------------------------------------------------------|--|--|--|--|--|
| Kondisi Akhir |                                      | Pengguna berhasil menginputkan data kedalam database              |  |  |  |  |  |
|               | sehingga dapat digunakan oleh sistem |                                                                   |  |  |  |  |  |

Tabel 4.9. Use case scenario melihat hasil *tokenizing*

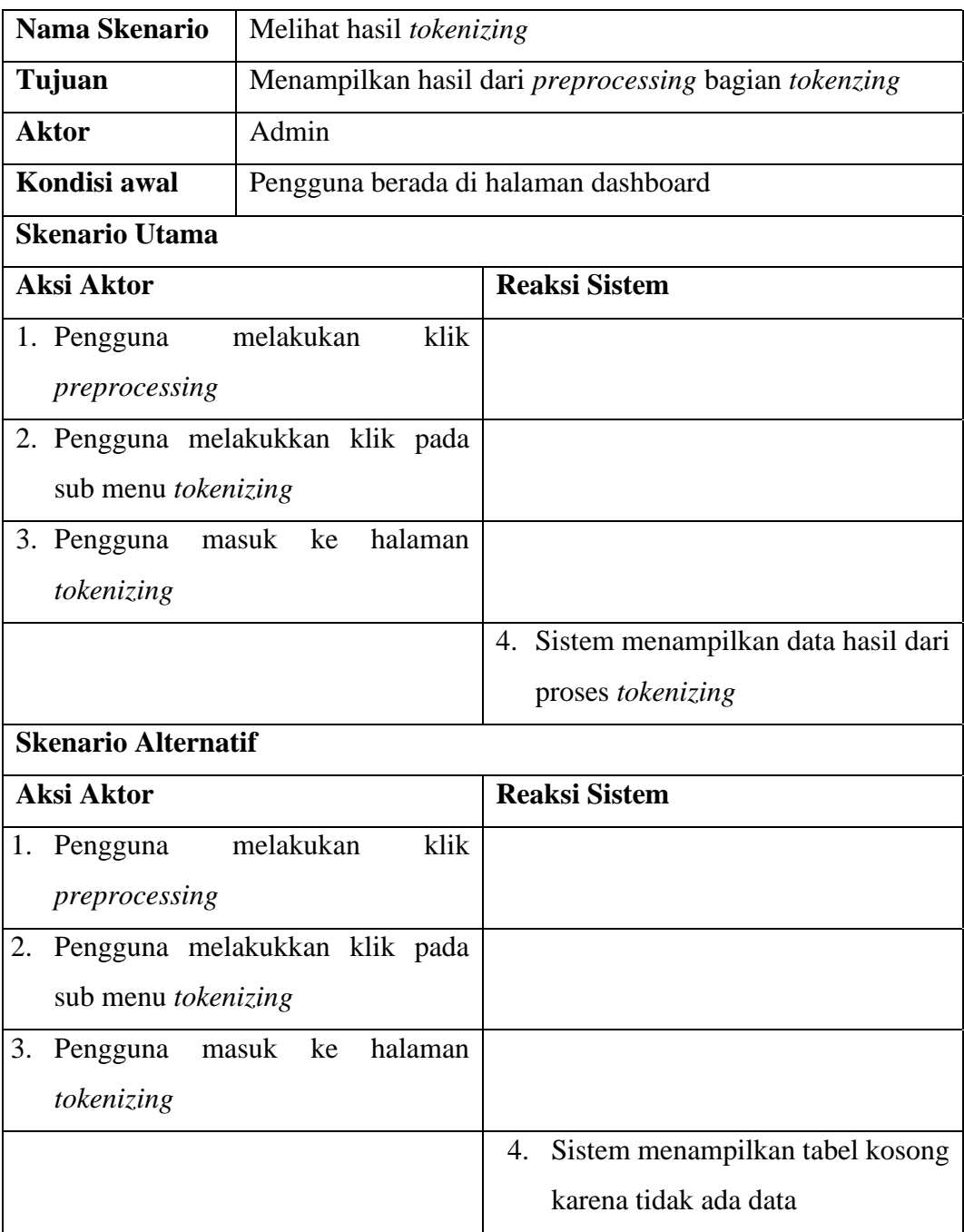

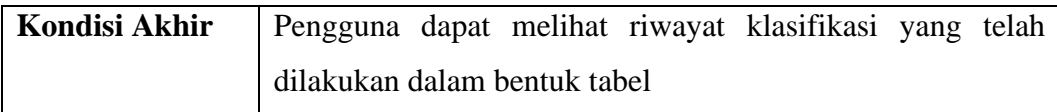

# Tabel 4.10. Use case scenario melihat hasil *filtering*

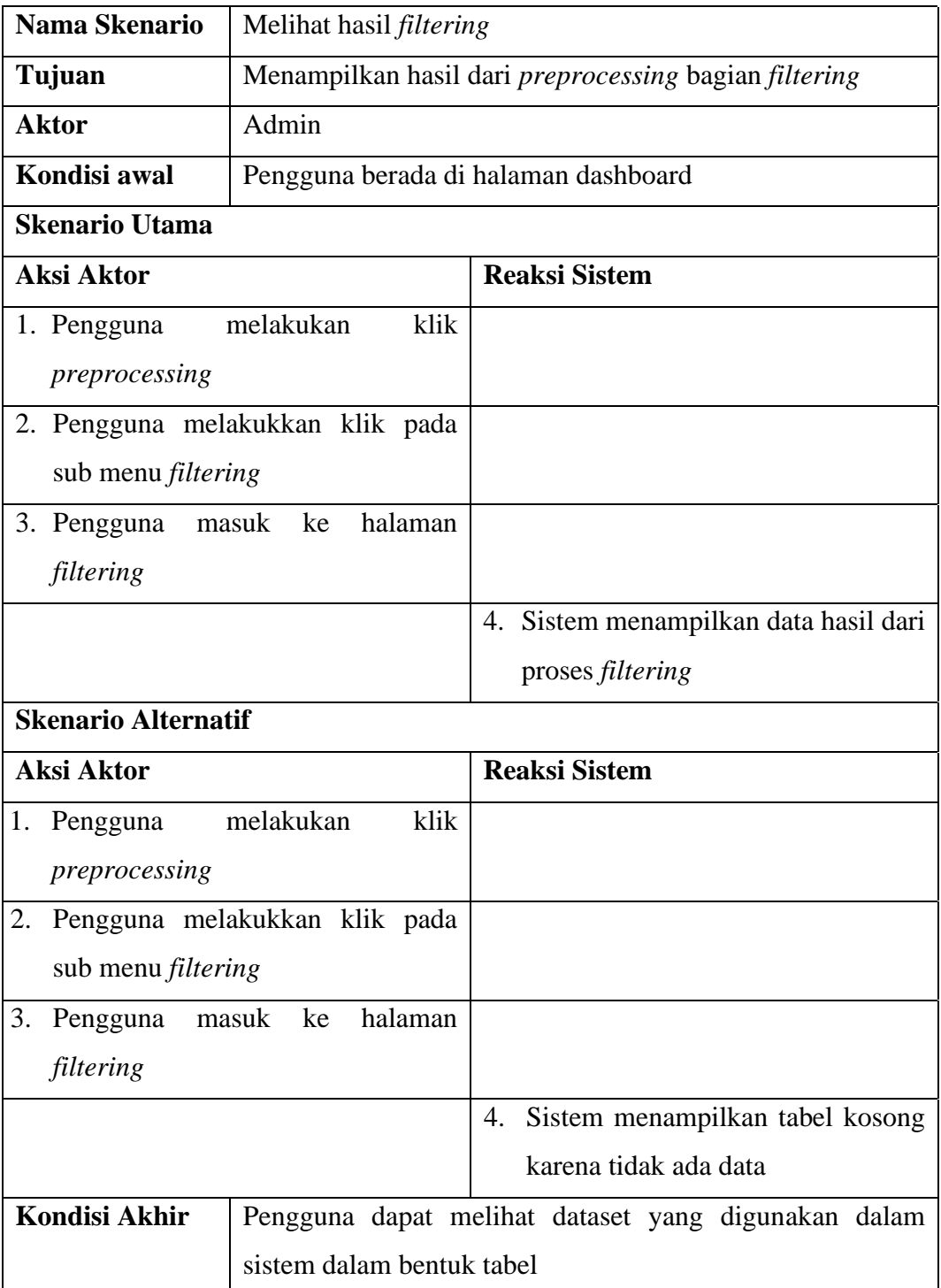

| Nama Skenario              | Melihat hasil stemming               |                                                      |  |  |
|----------------------------|--------------------------------------|------------------------------------------------------|--|--|
| Tujuan                     |                                      | Menampilkan hasil dari preprocessing bagian stemming |  |  |
| <b>Aktor</b>               | Admin                                |                                                      |  |  |
| Kondisi awal               | Pengguna berada di halaman dashboard |                                                      |  |  |
| <b>Skenario Utama</b>      |                                      |                                                      |  |  |
| <b>Aksi Aktor</b>          |                                      | <b>Reaksi Sistem</b>                                 |  |  |
| 1. Pengguna                | melakukan<br>klik                    |                                                      |  |  |
| preprocessing              |                                      |                                                      |  |  |
|                            | 2. Pengguna melakukkan klik pada     |                                                      |  |  |
| sub menu stemming          |                                      |                                                      |  |  |
| 3. Pengguna masuk ke       | halaman                              |                                                      |  |  |
| stemming                   |                                      |                                                      |  |  |
|                            |                                      | 4. Sistem menampilkan data hasil dari                |  |  |
|                            |                                      | proses stemming                                      |  |  |
| <b>Skenario Alternatif</b> |                                      |                                                      |  |  |
| <b>Aksi Aktor</b>          |                                      | <b>Reaksi Sistem</b>                                 |  |  |
|                            | 1. Pengguna melakukan klik pada      |                                                      |  |  |
| menu stopword              |                                      |                                                      |  |  |
| 2. Pengguna masuk          | ke<br>halaman                        |                                                      |  |  |
| stopword                   |                                      |                                                      |  |  |
|                            |                                      | 3. Sistem menampilkan tabel kosong                   |  |  |
|                            |                                      | karena tidak ada data                                |  |  |
| <b>Kondisi Akhir</b>       |                                      | Pengguna dapat melihat data stopword yang digunakan  |  |  |
|                            | dalam sistem dalam bentuk tabel      |                                                      |  |  |

Tabel 4.11. Use case scenario melihat hasil *stemming*

# Tabel 4.12. Use case scenario melihat hasil pembobotan

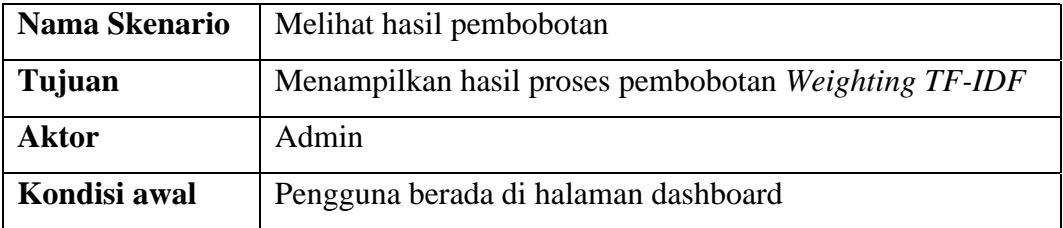

| <b>Skenario Utama</b>              |                            |  |                                                         |
|------------------------------------|----------------------------|--|---------------------------------------------------------|
| Aksi Aktor                         |                            |  | <b>Reaksi Sistem</b>                                    |
| 1. Pengguna melakukan klik pada    |                            |  |                                                         |
| menu TF-IDF                        |                            |  |                                                         |
|                                    |                            |  | 2. Sistem menampilkan tabel berisi                      |
|                                    |                            |  | data hasil proses pembobotan.                           |
| <b>Skenario Alternatif</b>         |                            |  |                                                         |
| Aksi Aktor                         |                            |  | <b>Reaksi Sistem</b>                                    |
| Pengguna melakukan klik pada<br>1. |                            |  |                                                         |
| menu TF-IDF                        |                            |  |                                                         |
|                                    |                            |  | 2. Sistem menampilkan tabel kosong                      |
|                                    |                            |  | karena tidak ada data                                   |
| Kondisi Akhir                      |                            |  | Pengguna dapat melihat data hasil pembobotan yang telah |
|                                    | dimasukkan di dalam tabel. |  |                                                         |

Tabel 4.13. Use case melihat data *training*

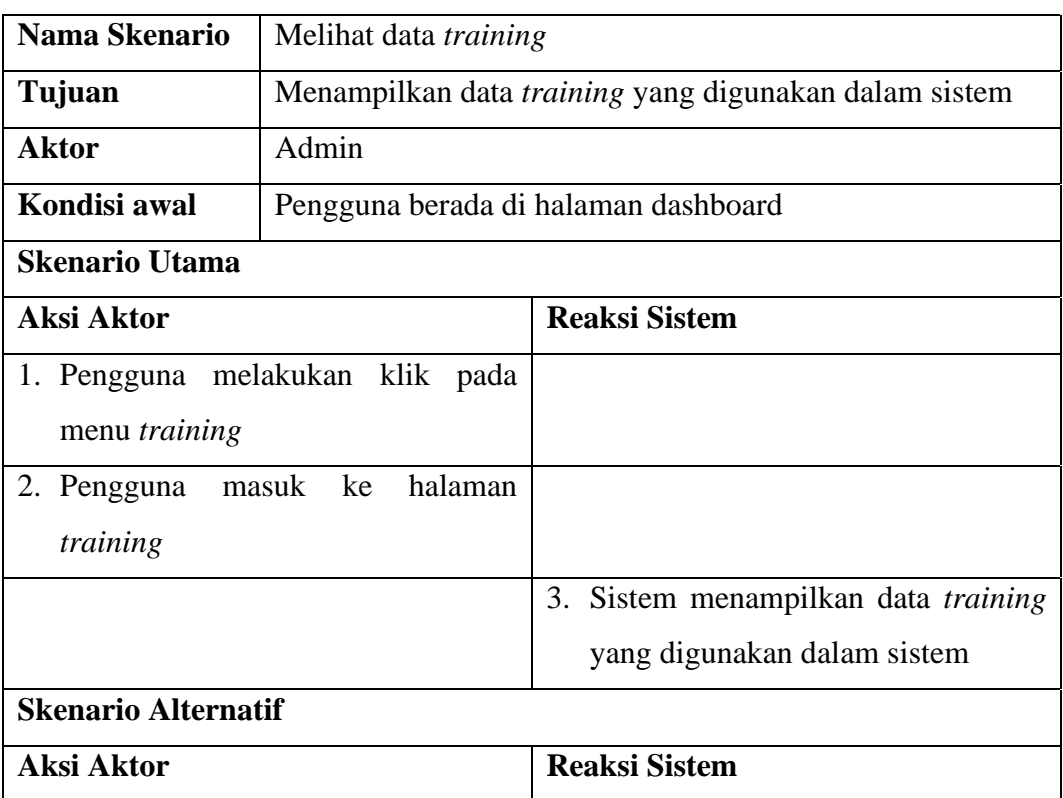

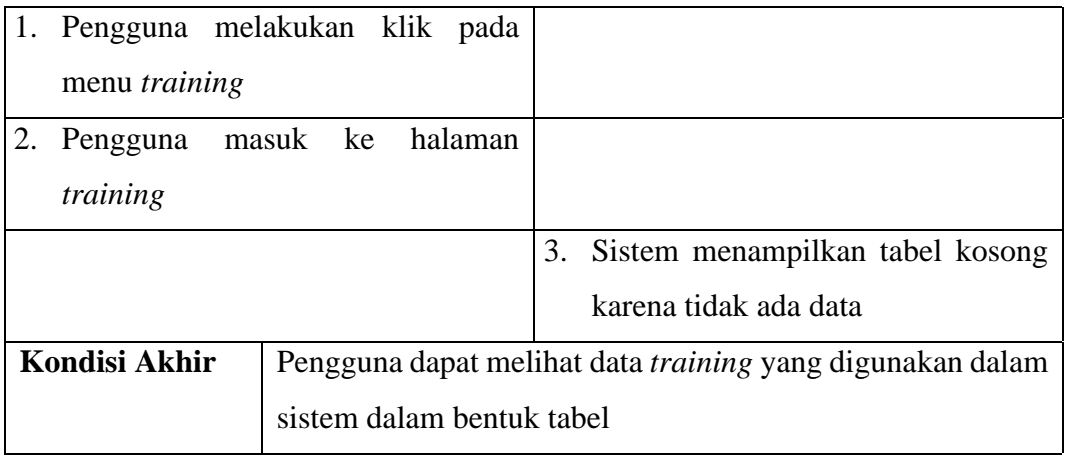

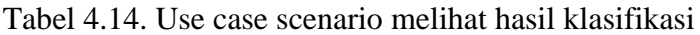

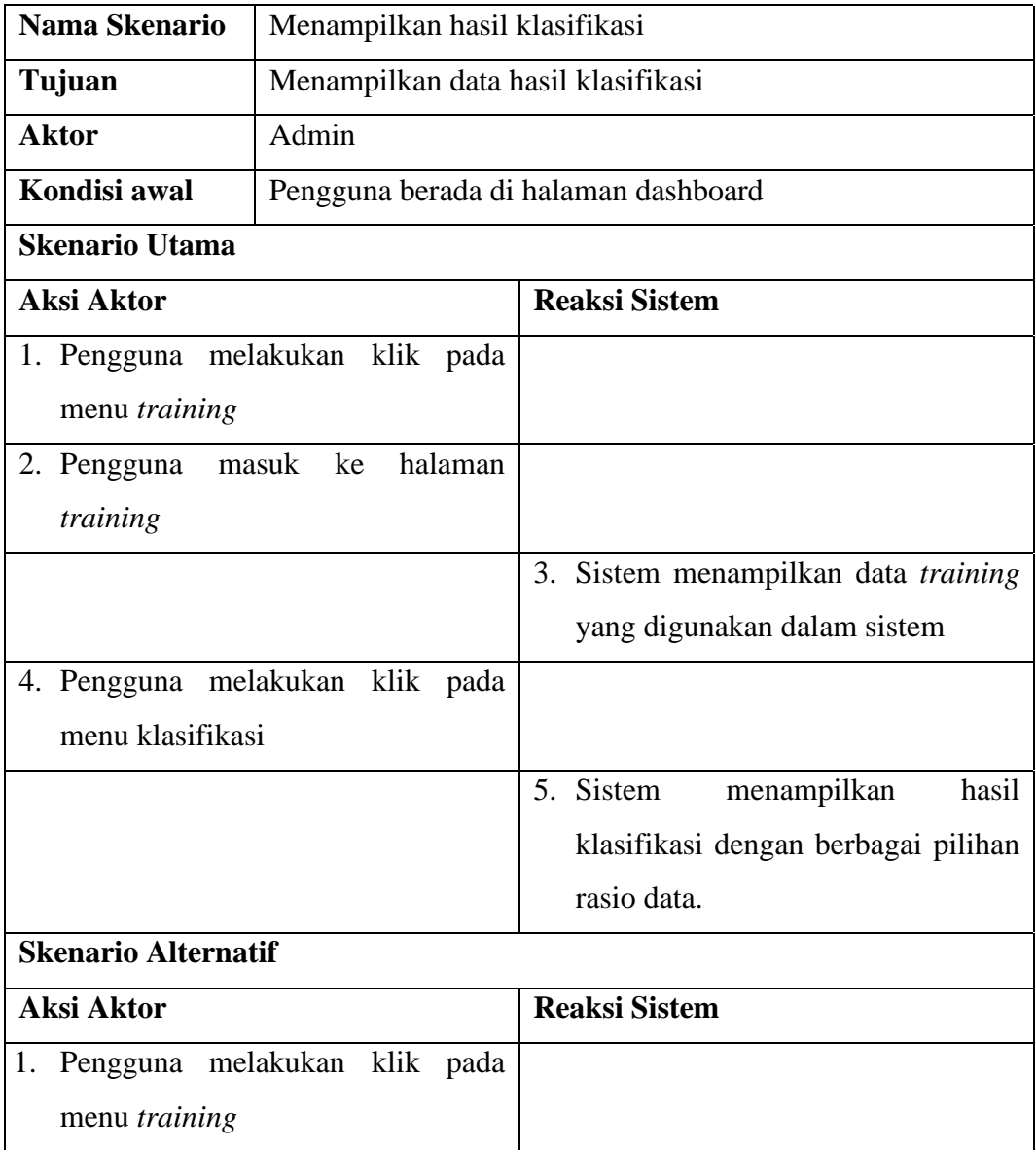

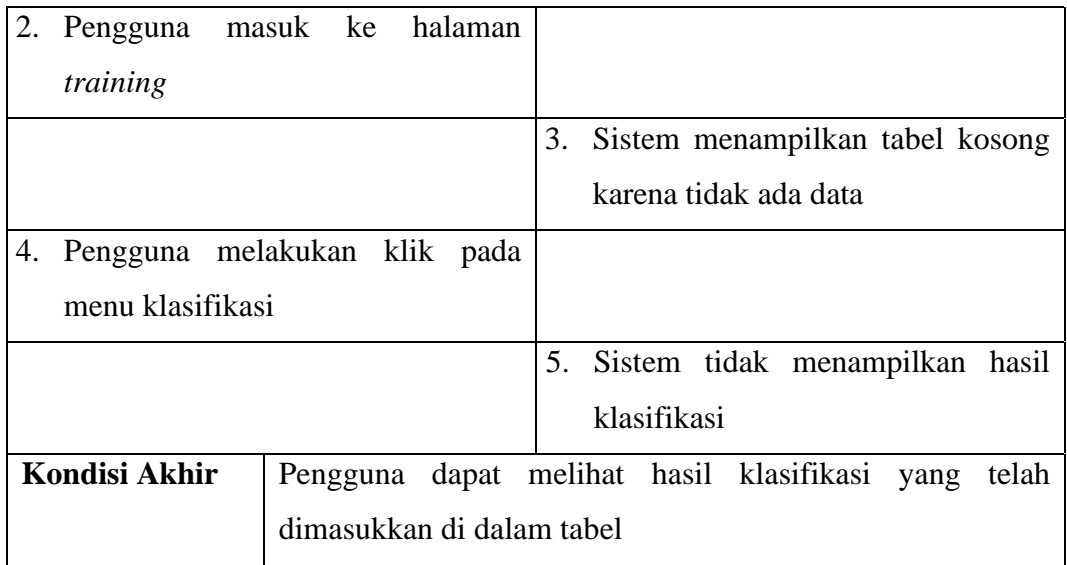

# Tabel 4.15. Use case scenario menampilkan credit

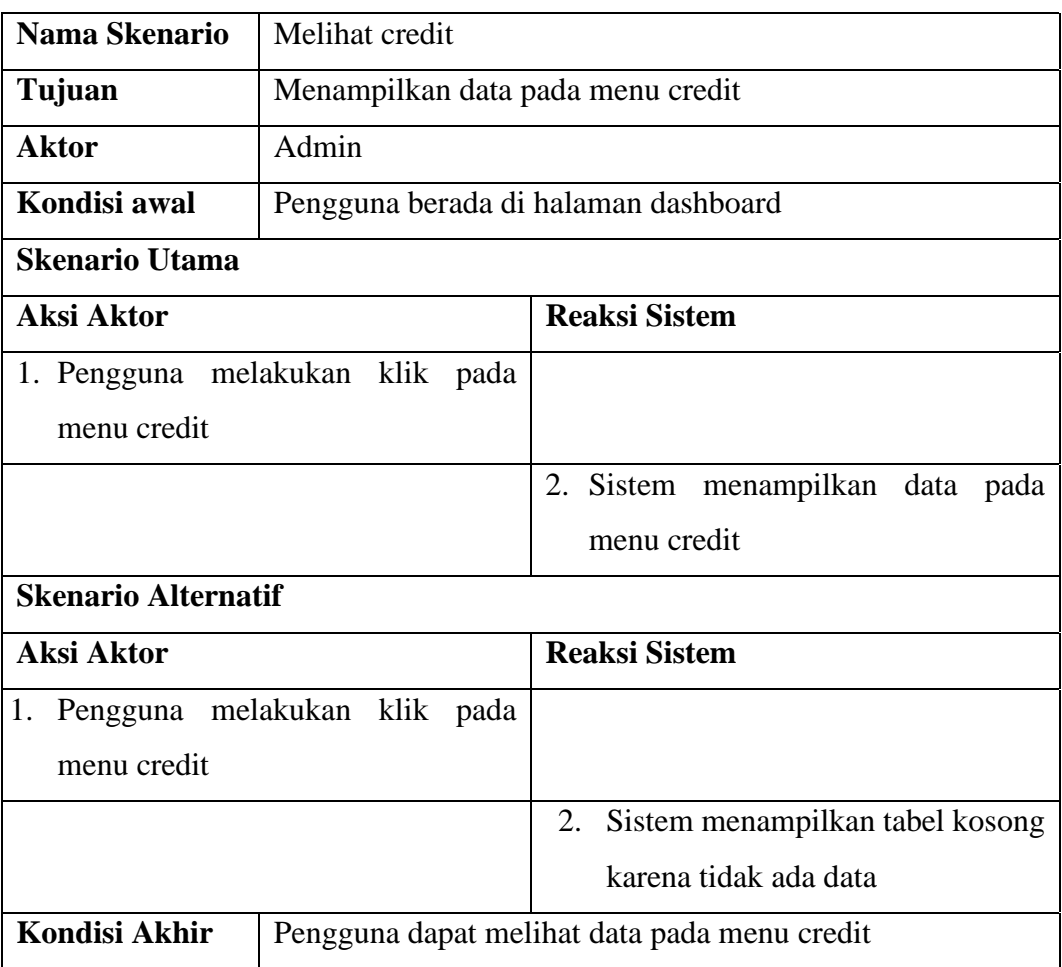

#### 4.5.3 Desain Basis Data

Desain basis data adalah proses untuk menghasilkan detail atau rincian model dari basis data sesuai dengan data yang dibutuhkan. Manajemen basis data yang akan digunakan adalah MySQL yang mana tabel akan dimasukkan ke dalam schema-schema dalam basis data. Untuk penulisan nama schema dan nama tabel pada desain basis data, dituliskan dengan format "nama\_schema.nama\_tabel". Berikut ini adalah rincian struktur basis data yang digambarkan dalam bentuk tabel.

| Nama Atribut | Tipe Data        | Keterangan                            |
|--------------|------------------|---------------------------------------|
| id           | int <sub>4</sub> | not null, primary key, auto increment |
| name         | varchar $(255)$  | not null                              |
| desc         | text             | null                                  |
| created at   | timestamp        | not null, default current_timestamp   |
| updated_at   | timestamp        | null                                  |

Tabel 4.16. Tabel "accounts"

Tabel 4.17. Tabel "dataclean"

| Nama Atribut | Tipe Data   | Keterangan                       |
|--------------|-------------|----------------------------------|
| id           | int4        | not null, unique, auto increment |
| komentar     | text        | not null                         |
| label        | text        | not null                         |
| keterangan   | Varchar(20) | not null                         |
| perpro       | Text        | not null                         |

Tabel 4.18. Tabel "dataset"

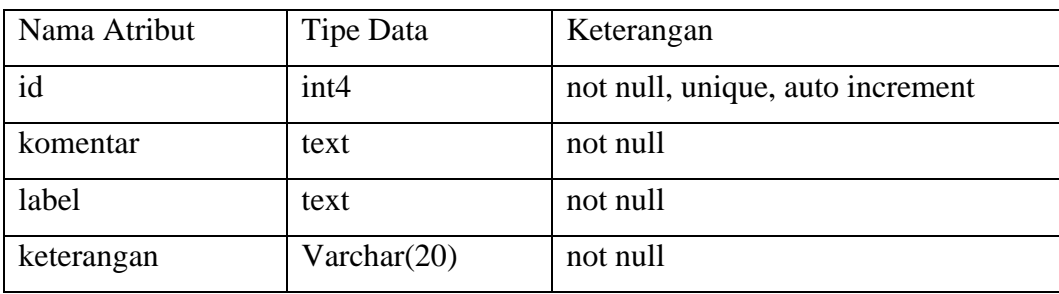

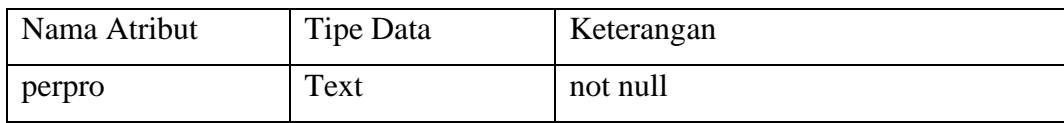

### Tabel 4.19. Tabel "dcambrige"

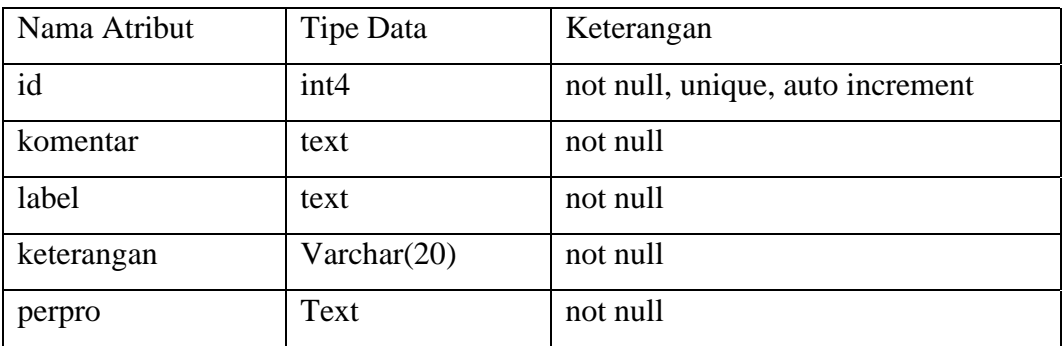

### Tabel 4.20. Tabel "term"

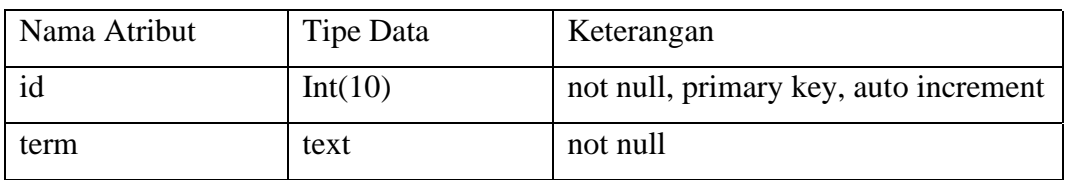

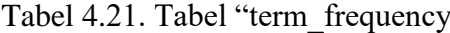

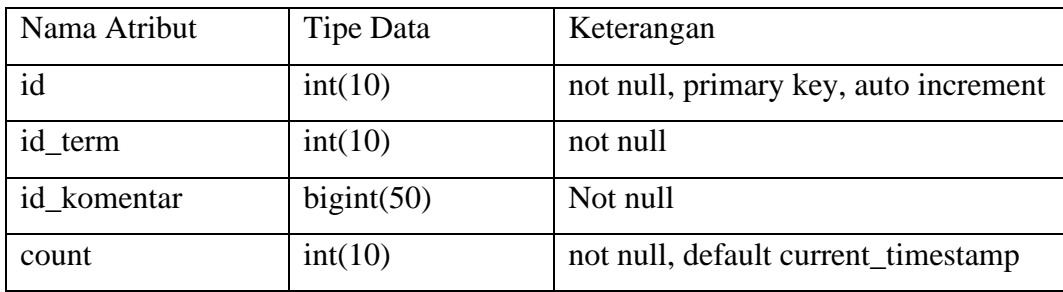

Tabel-tabel diatas merupakan rincian dari tabel-tabel yang digunakan dalam pengembangan sistem. Berikut ini adalah skema relasi basis data yang dapat dilihat pada gambar.IV.3

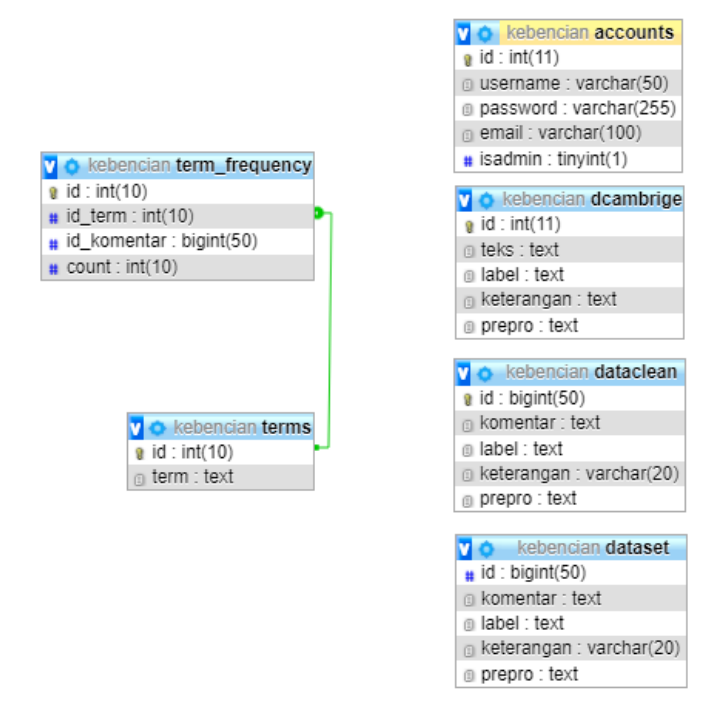

Gambar 4.3. Skema basis data

#### 4.5.4 Flowchart Sistem

Sistem akan mendapatkan input berupa data komentar yang telah terlabel dalam bentuk .csv setelah itu data akan melalui proses *Text Preprocessing* yaitu proses *tokenizing, filtering* dan *stemming.* Kemudian akan menghasilkan data yang telah melalui hasil *preprocesing.* Setelah itu data akan mendapatkan pembobotan perkata dengan menggunakan perhitungan TF-IDF. Sebelum dataset akan diklasifikasi dataset akan akan di split menjadi 90% data training dan 10% data testing. kemudian proses akan dilanjutkan ke tahap klasifikasi menggunakan algoritma *naïve bayes classifier* hasil klasifikasi nantinya akan menampilkan nilai *confusion matrix, accuracy, preccison, recall* dan *f-measure.*

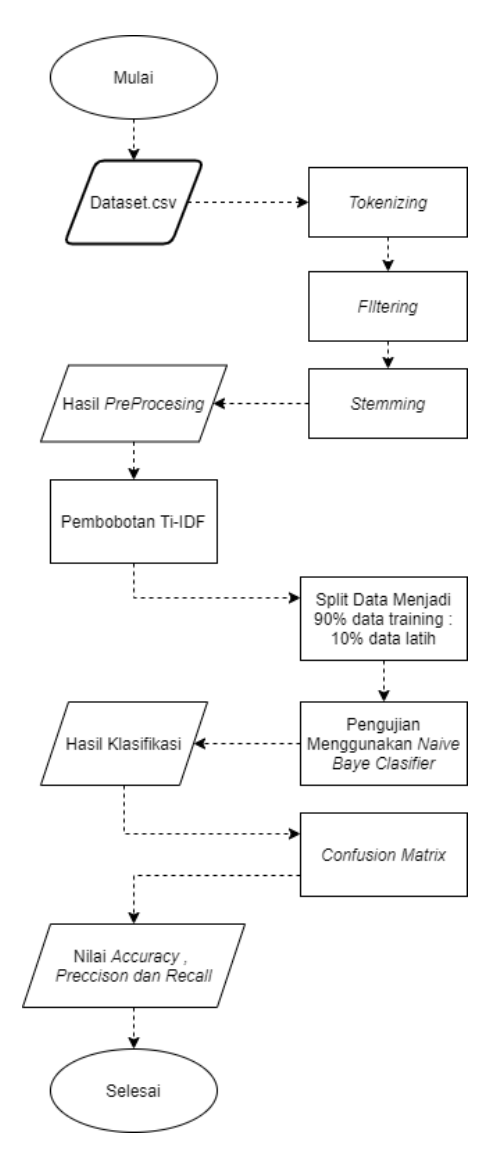

Gambar 4.4. Skema basis data

### 4.5.5 Desain Antarmuka

Desain antarmuka merupakan desain tampilan yang akan ditampilkan untuk pengguna sehingga pengguna dapat menggunakan sistem dengan tampilan yang mudah dipahami. Desain antarmuka sistem direpresentasikan dalam bentuk *mock up* sebagai berikut.

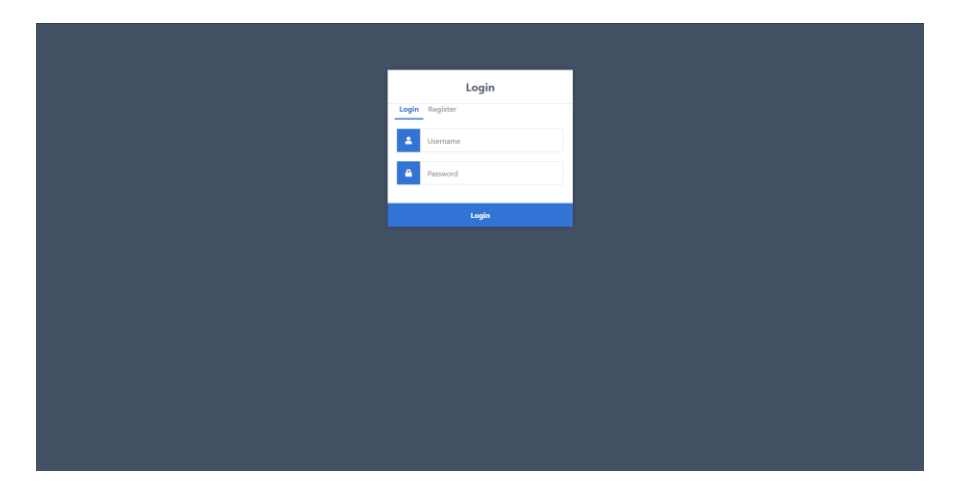

Gambar 4.4. Desain antarmuka login

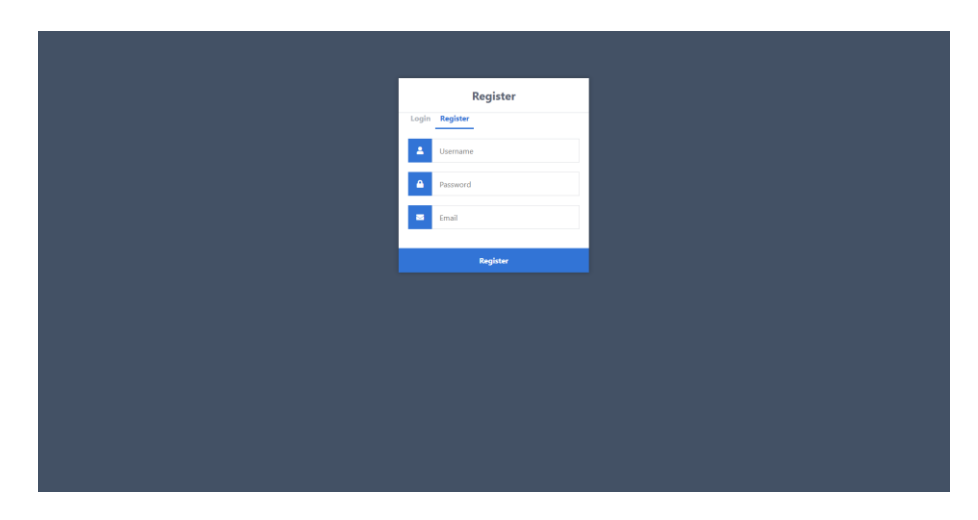

Gambar 4.5. Desain antarmuka register

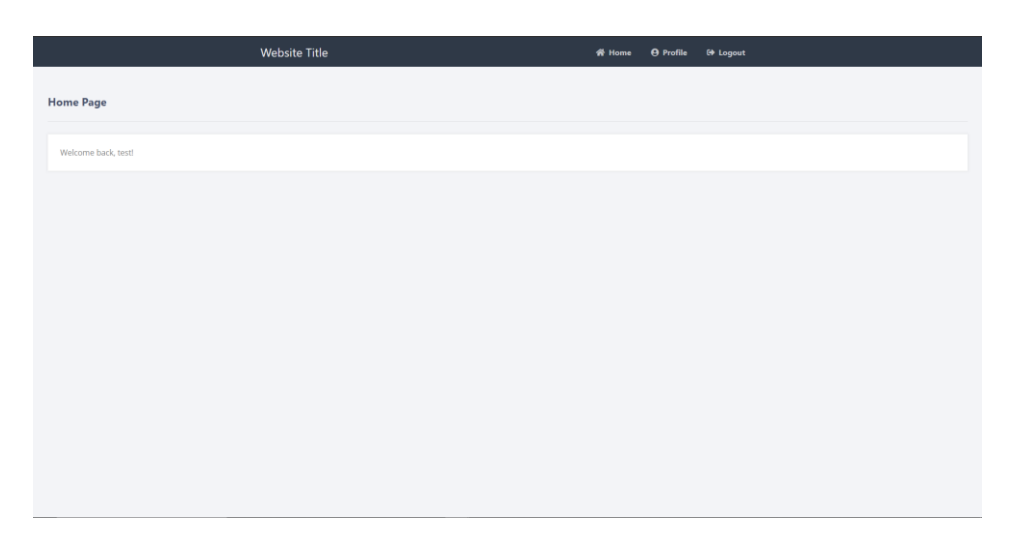

Gambar 4.6. Desain antarmuka halaman depan / klasifikasi laporan

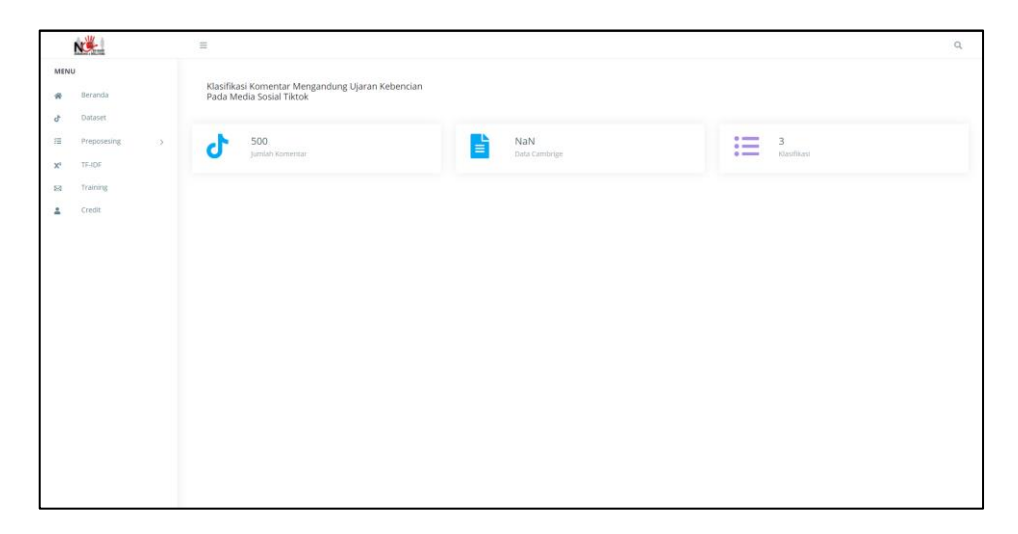

Gambar 4.7. Desain antarmuka dashboard

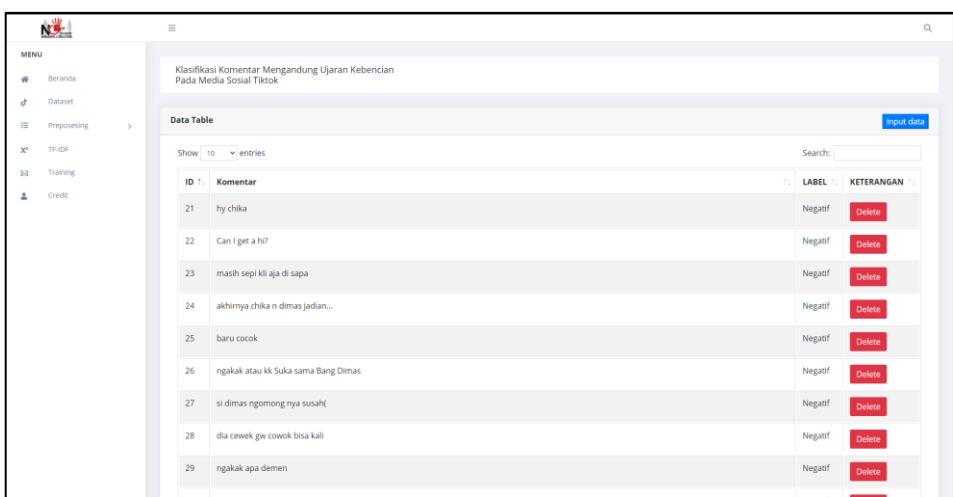

Gambar 4.8. Desain antarmuka dataset

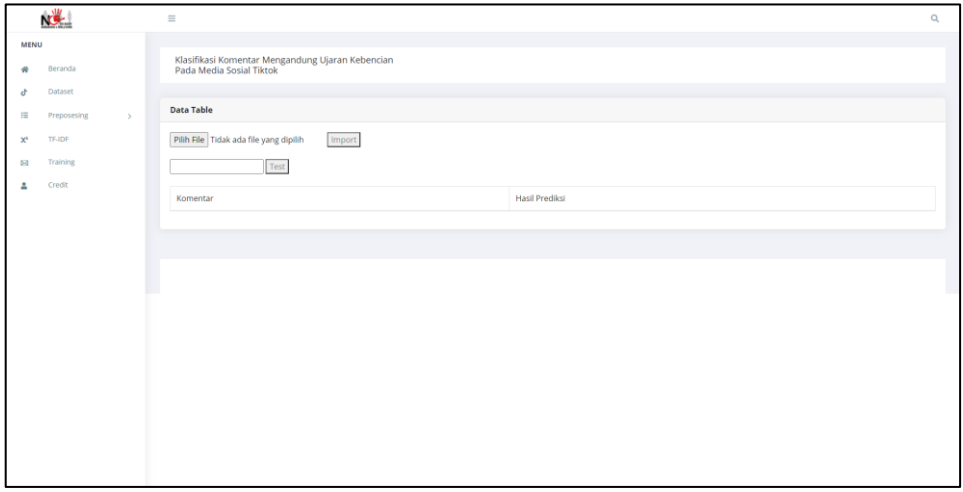

Gambar 4.9. Desain antarmuka input data

|                | NG-           |              | $\equiv$                                                                                                    | $\alpha$                                                                                                    |
|----------------|---------------|--------------|----------------------------------------------------------------------------------------------------|----------------------------------------------------------------------------------------------------|
| MENU           |               |              |                                                                                                    |                                                                                                    |
|                | Beranda       |              | Klasifikasi Komentar Mengandung Ujaran Kebencian<br>Pada Media Sosial Tiktok                                                                     | Filtering                                                                                                    |
| đ              | Dataset       |              |                                                                                                    |                                                                                                    |
| 压              | Preposesing   | $\mathbf{y}$ | <b>Tokenizing</b>                                                                                                    |                                                                                                    |
| x <sup>1</sup> | <b>TE-IDE</b> |              | Show 10 $\vee$ entries                                                                                                    | Search:                                                                                                    |
|                | Training      |              | <b>Teks Awal</b>                                                                                                    | <b>HASIL TOKENIZING</b><br>T.                                                                                                    |
|                | Credit        |              | #pengen disapa CHIKA                                                                                                    | ['pengen', 'disapa', 'chika']                                                                                                    |
|                |               |              | 5 menit sebelum 19 detik                                                                                                    | ['menit', 'sebelum', 'detik']                                                                                                    |
|                |               |              | 53 detik lalu nih                                                                                                    | ['detik', 'lalu', 'nih']                                                                                                    |
|                |               |              | ????nger iN\$3cUreE belum terlihat nich                                                                                                    | ['nger', 'in', 'curee', 'belum', 'terlihat', 'nich']                                                                                                    |
|                |               |              | @anthon3rd ni cantik apa nggak bang?                                                                                                    | ['anthonrd', 'ni', 'cantik', 'apa', 'nggak', 'bang']                                                                                                    |
|                |               |              | @auragodiva CEMBURU GAK? CEMBURU GAK? CEMBURULAH MASA ENGGAK                                                                                     | ['auragodiva', 'cemburu', 'gak', 'cemburu', 'gak', 'cemburulah', 'masa', 'enggak']                                                                                                    |
|                |               |              | @bobabeeel buat ini yuk ntar                                                                                                    | ['bobabeeel', 'buat', 'ini', 'yuk', 'ntar']                                                                                                    |
|                |               |              | @clara shinta:yang berhak marah sama dia cuma org yg bermasalah sama dia , yg gak<br>bermasalah please diam, bukan ngebela tapi #girlsupportgirl | ['clara', 'shinta', 'yang', 'berhak', 'marah', 'sama', 'dia', 'cuma', 'org', 'yg', 'bermasalah', 'sama', 'dia', 'yg',<br>'gak', 'bermasalah', 'please', 'diam', 'bukan', 'ngebela', 'tapi', 'girlsupportgirl'] |
|                |               |              | @dimasbaam_official ni dim                                                                                                    | ['dimasbaam_official', 'ni', 'dim']                                                                                                    |
|                |               |              | @kacxng ni man                                                                                                    | ['kacxng', 'ni', 'man']                                                                                                    |
|                | innoù limnarz |              | Showing 1 to 10 of 524 entries                                                                                                    | Previous 1 2 3 4 5  53 Next                                                                                                    |

Gambar 4.10. Desain antarmuka *Tokenizing*

|       | NG -                         | $\equiv$ |                                                                                                    | $\alpha$                                                                                                    |
|-------|------------------------------|----------|----------------------------------------------------------------------------------------------------|----------------------------------------------------------------------------------------------------|
| MENU  |                              |          |                                                                                                    | <b>Stemming</b>                                                                                                    |
| 瑞     | Beranda                      |          | Klasifikasi Komentar Mengandung Ujaran Kebencian<br>Pada Media Sosial Tiktok                                                                     |                                                                                                    |
| ď     | Dataset                      |          |                                                                                                    |                                                                                                    |
| 描     | Preposesing<br>$\rightarrow$ |          | <b>Filtering</b>                                                                                                    |                                                                                                    |
| $X^L$ | TE-IDE                       |          | Show 10 $\vee$ entries                                                                                                    | Search:                                                                                                    |
| 5d    | Training                     |          | ID<br>t.                                                                                                    | <b>Hasil FILTERING</b>                                                                                                 |
| Δ     | Credit                       |          | #pengen disapa CHIKA                                                                                                    | pengen disapa chika                                                                                                    |
|       |                              |          | 5 menit sebelum 19 detik                                                                                                    | menit detik                                                                                                    |
|       |                              |          | 53 detik lalu nih                                                                                                    | detik lalu nih                                                                                                    |
|       |                              |          | 7777nger iN\$3cUreE belum terlihat nich                                                                                                    | nger in curee terlihat nich                                                                                            |
|       |                              |          | @anthon3rd ni cantik apa nggak bang?                                                                                                    | anthonrd ni cantik apa bang                                                                                            |
|       |                              |          | @auragodiva CEMBURU GAK? CEMBURU GAK? CEMBURULAH MASA ENGGAK                                                                                     | auragodiva cemburu gak cemburu gak cemburulah masa enggak                                                              |
|       |                              |          | @bobabeeel buat ini yuk ntar                                                                                                    | bobabeeel buat yuk ntar                                                                                                |
|       |                              |          | @clara shinta:yang berhak marah sama dia cuma org yg bermasalah sama dia , yg gak bermasalah please<br>diam, bukan ngebela tapi #girlsupportgirl | clara shinta berhak marah sama cuma org bermasalah sama yg gak bermasalah please<br>diam bukan ngebela girlsupportgirl |
|       |                              |          | @dimasbaam_official ni dim                                                                                                    | dimasbaam_official ni dim                                                                                              |
|       |                              |          | @kacxng ni man                                                                                                    | kaoing ni man                                                                                                    |
|       |                              |          | Showing 1 to 10 of 524 entries                                                                                                    | Previous 1 2 3 4 5  53 Next                                                                                            |

Gambar 4.11. Desain antarmuka *Filtering*

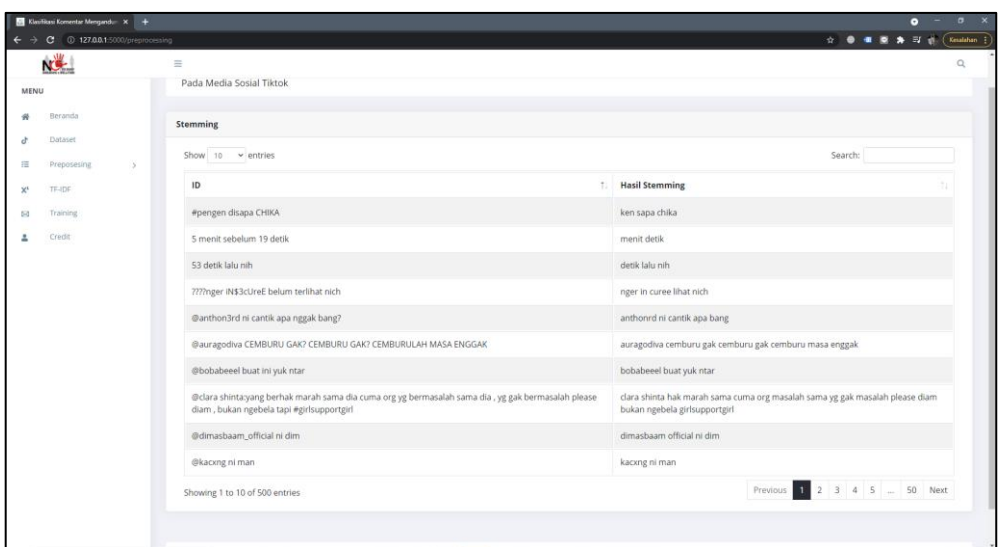

Gambar 4.12. Desain antarmuka *Stemming*

| <b>NOW</b>                          | $\equiv$                                                                     |            |                          |                |                    | $\alpha$            |  |  |  |
|-------------------------------------|------------------------------------------------------------------------------|------------|--------------------------|----------------|--------------------|---------------------|--|--|--|
| MENU                                |                                                                              |            |                          |                |                    |                     |  |  |  |
| Beranda                             | Klasifikasi Komentar Mengandung Ujaran Kebencian<br>Pada Media Sosial Tiktok |            |                          |                |                    |                     |  |  |  |
| Dataset<br>đ                        |                                                                              |            |                          |                |                    |                     |  |  |  |
| 注<br>Preposesing<br>$\rightarrow$   | TF IDF                                                                       |            |                          |                |                    |                     |  |  |  |
| TF-IDF<br>$\mathsf{X}^{\mathsf{t}}$ | Show 10 $\vee$ entries                                                       |            |                          |                |                    | Search:             |  |  |  |
| Training<br>网                       | ID                                                                           | 1. TERM    | <b>ID Komentar</b><br>11 | Nilai TF<br>11 | Nilai IDF<br>n.    | <b>TF-IDF</b>       |  |  |  |
| Credit                              | 23434                                                                        | hy         | 21                       | 1              | 4.387923466973437  | 3.3879234669734366  |  |  |  |
|                                     | 23435                                                                        | chika      | 21                       | $\overline{1}$ | 2.882773488653531  | 1.8827734886535308  |  |  |  |
|                                     | 23436                                                                        | can        | 22                       | $\mathbf{1}$   | 4.387923466973437  | 3.3879234669734366  |  |  |  |
|                                     | 23437                                                                        | ٠          | 22                       | f.             | 3.688953462637418  | 2.688953462637418   |  |  |  |
|                                     | 23438                                                                        | get        | 22                       | $\mathbf{1}$   | 4.387923466973437  | 3.3879234669734366  |  |  |  |
|                                     | 23439                                                                        | $\partial$ | 22                       | $\overline{1}$ | 4.387923466973437  | 3.3879234669734366  |  |  |  |
|                                     | 23440                                                                        | hi         | 22                       | $\mathbf{1}$   | 3.9108022122537744 | 2.9108022122537744  |  |  |  |
|                                     | 23448                                                                        | sepi       | 23                       | $\mathbf{1}$   | 3.609772216589793  | 2.609772216589793   |  |  |  |
|                                     | 23449                                                                        | kli        | 23                       | 1              | 4.387923466973437  | 3.3879234669734366  |  |  |  |
|                                     | 23450                                                                        | aja        | 23                       | 1              | 2.9565597028144497 | 1.9565597028144495  |  |  |  |
|                                     | Showing 1 to 10 of 2,443 entries                                             |            |                          |                | Previous           | 1 2 3 4 5  245 Next |  |  |  |

Gambar 4.13. Desain antarmuka pembobotan

| <b>NOW</b>                                                        | $\equiv$                |                                                                              |         | $\alpha$          |
|-------------------------------------------------------------------|-------------------------|------------------------------------------------------------------------------|---------|-------------------|
| MENU<br>Beranda<br>69                                             |                         | Klasifikasi Komentar Mengandung Ujaran Kebencian<br>Pada Media Sosial Tiktok |         |                   |
| Dataset<br>v<br>E.<br>Preposesing<br>$\rightarrow$<br>TF-IDF<br>図 |                         | 60 % Data<br>$\sim$<br>70 % Data<br>80 % Data                                |         |                   |
| Klasifikasi<br>63<br>Credit<br>A                                  | <b>Data Training</b>    |                                                                              |         |                   |
|                                                                   |                         | Show 10 $\vee$ entries                                                       | Search: |                   |
|                                                                   |                         | ID 1: komentar<br>$\mathbb{R}^2$                                             | LABEL   | <b>KETERANGAN</b> |
|                                                                   | $\overline{2}$          | anjing                                                                       | Positif | training          |
|                                                                   | $\overline{\mathbf{3}}$ | nak anjing                                                                   | Positif | training          |
|                                                                   | $\overline{a}$          | gatelnya luarbiasa                                                           | Positif | training          |
|                                                                   | 5                       | mainya sm laki                                                               | Positif | training          |
|                                                                   | 8                       | caper                                                                        | Positif | training          |
|                                                                   | 11                      | sangat caper                                                                 | Positif | training          |
|                                                                   | 15                      | ngajak cowo orang                                                            | Positif | training          |
|                                                                   | 17                      | tot                                                                          | Positif | training          |
|                                                                   | 18                      | gak perawan                                                                  | Positif | training          |
|                                                                   |                         |                                                                              |         |                   |

Gambar 4.14. Desain antarmuka halaman *training*

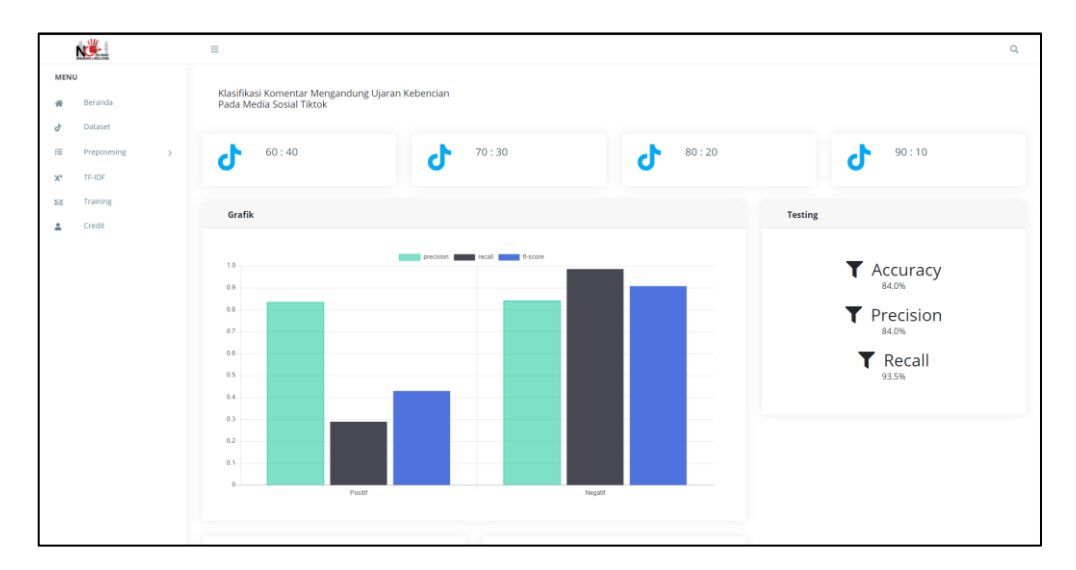

Gambar 4.15. Desain antarmuka halaman *testing*

|                                                                           | <u>NCK </u>        |  | $\equiv$        |                                                                                |                                                                                 |         |          | Q          |  |
|---------------------------------------------------------------------------|--------------------|--|-----------------|--------------------------------------------------------------------------------|---------------------------------------------------------------------------------|---------|----------|------------|--|
| MENU<br>Beranda<br>₩<br>Dataset<br>ď<br>细<br>Preposesing<br>$\rightarrow$ |                    |  | Ŧ               | Positif<br>precision: 0.833<br>recall: 0.288<br>f1-score: 0.429<br>support: 52 | Negatif<br>precision: 0.841<br>recall: 0.985<br>f1-score: 0.907<br>support: 198 |         |          |            |  |
| $\mathbb{X}^1$<br>6g                                                      | TF-IDF<br>Training |  | Perbandingan    |                                                                                |                                                                                 |         |          |            |  |
| Δ                                                                         | Credit             |  |                 | Show $10 \times$ entries                                                       |                                                                                 |         | Search:  |            |  |
|                                                                           |                    |  | ID <sub>1</sub> | Komentar                                                                       |                                                                                 | Label   | Prediksi | Keterangan |  |
|                                                                           |                    |  | 1               | iye lu yang ngajak makan cowok orang ups                                       |                                                                                 | Positif | Negatif  | salah      |  |
|                                                                           |                    |  | $\overline{2}$  | cantik bener ya Allah                                                          |                                                                                 | Negatif | Negatif  | benar      |  |
|                                                                           |                    |  | 3               | yang habis gua ngentot                                                         |                                                                                 | Positif | Negatif  | salah      |  |
|                                                                           |                    |  | $\overline{4}$  | sepertiii lonte                                                                |                                                                                 | Positif | Negatif  | salah      |  |
|                                                                           |                    |  | 5               | jauh njir                                                                      |                                                                                 | Negatif | Negatif  | benar      |  |
|                                                                           |                    |  | 6               | yang setuju kak nikah sama kak dimas                                           |                                                                                 | Negatif | Negatif  | benar      |  |
|                                                                           |                    |  | $\overline{7}$  | Kena mental ga tu ngab                                                         |                                                                                 | Negatif | Negatif  | benar      |  |
|                                                                           |                    |  | 8               | not verify yet?                                                                |                                                                                 | Negatif | Negatif  | benar      |  |
|                                                                           |                    |  | 9               | jadi liat yang haram                                                           |                                                                                 | Positif | Negatif  | salah      |  |
|                                                                           |                    |  | 10              | itu cowonya paraboy?                                                           |                                                                                 | Negatif | Positif  | salah      |  |

Gambar 4.16. Desain antarmuka halaman *testing 2*